## **RDP.RU**

WNAM 1.6 RDP.RU, BRAS. Wi-Fi ( OpenWrt) (BRAS)

L3, .. - , Wi-Fi. WNAM MAC- IP-. DHCP- ISC BIND ISC Kea, IP- WNAM "IP - -". , IP- .

ISC DHCP "" **wnam-dhcpd-bridge** /usr/local/bin/ ( : [https://www.netams.com/files/wnam/misc/\)](https://www.netams.com/files/wnam/misc/) DHCP- **/etc/dhcp/dhcpd.conf** :

```
group "wifi" {
  on commit {
 set clip = binary-to-ascii(10, 8, ".", leased-address);
set clhw = binary-to-ascii(16, 8, ":", substring(hardware, 1, 6));
  set clhost = pick-first-value(host-decl-name, option fqdn.hostname, option host-
name, "");
  execute ("/usr/local/bin/wnam-dhcpd-bridge", "127.0.0.1", "password", "commit", 
"wnam", clip, clhw, clhost);
  }
```
push, .. WNAM . WNAM , - :

```
16:34:36.749 DEBUG [c.n.wnam.services.WnamApiService:154] - DHCP commit IP=10.
1.0.158, MAC=00:1F:27:90:74:CA, cust_clientid='tst-sw1'
```
## **/usr/local/bin/wnam-dhcpd-bridge** :

- IP WNAM;
- ( "password");
- $\bullet$  ;
- $\bullet$  ( );  $\bullet$  IP-;
- MAC-;
- $\bullet$ .

Kea DHCP, "" ([support@netams.com\).](mailto:support@netams.com.)

WNAM -, RDP. , :

```
bras
{
enable
pass_multicast true
pass_routing_protocols true
pass_bgp_port true
bgp_port 179
acl none
no_shape ( )
policies
{
policy_av
{
priority 300
enable
ingress_auth off
local_ip ( 10.99.128.0/17 ) ! IP-
type dynamic
auth radiusgroup_av
acct radiusgroup_av
reauthorization_timeout 180
session_timeout 1200
idle_monitor_direction both
idle_timeout 600
interim_interval 300
default ( service_open_garden_av service_fulldrop_av )
if_auth_accept ( service_basic )
if_auth_reject ( service_open_garden_av service_drop_av )
if_auth_fail ( service_open_garden_av service_drop_av )
}
}
services
{
```

```
service_drop_av
{
enable
name "service_drop_av"
action block
acl acl_any
redirect_url "https://wnam-server-name.ru/cp/rdp?sess=%c&ip=%i&vlan1=%v1&vlan2=%v2&dst=%u" ! - WNAM 
egress_speed 20000
ingress_speed 20000
egress_tos nochange
ingress_tos nochange
time_start never
time end never
always_pass ( )
no_shape ( )
dpilists ( )
}
service_open_garden_av
{
enable
name "service_open_garden_av"
action pass
acl acl_open_garden_av
egress_speed 2000
ingress_speed 2000
egress_tos nochange
ingress_tos nochange
time_start never
time_end never
always_pass ( )
no_shape ( )
dpilists ( )
}
service_basic
{
enable
name "service_basic"
action pass
acl acl_any
egress_speed 100000
ingress_speed 100000
egress_tos nochange
ingress_tos nochange
time_start never
time_end never
always_pass ( )
no_shape ( )
dpilists ( )
}
service_fulldrop_av
{
enable
name "service_fulldrop_av"
action block
acl acl_any
redirect_url ""
egress_speed 20000
ingress_speed 20000
egress_tos nochange
ingress_tos nochange
time_start never
time_end never
always_pass ( )
no_shape ( )
dpilists ( )
```
RADIUS- ( WNAM):

} }

```
radius
 {
 request_burst_interval 1
 request_burst_size 1
 coa
 {
 enable
 port 3799
 secret "wnam_radius"
 }
 radius_groups
 {
 radiusgroup_av
 {
 type active_standby
 description ""
 request_max 3
 request_timeout 3
 dead_time_min 15
 dead_time_max 300
 servers (radius_av)
 }
 }
 radius_servers
 {
 radius_av
 {
 enable
 server 10.99.1.10 ! IP- WNAM 
 acct_port 1813
 auth_port 1812
 secret "wnam_radius"
 }
 }
 }
  }
 , DNS :
 acls
 {
  acl_open_garden_av {
  10 permit ip src any dst host 10.99.1.10
  20 permit ip src any dst host 8.8.8.8
  }
 }
```
- 1. 2. RADIUS Auth CoA , (service\_basic). BRAS - (service\_open\_garden\_av) (service\_drop\_av).<br>RADIUS Auth CoA , (service\_basic).
- 

WNAM (,, ), RDP.RU .

:

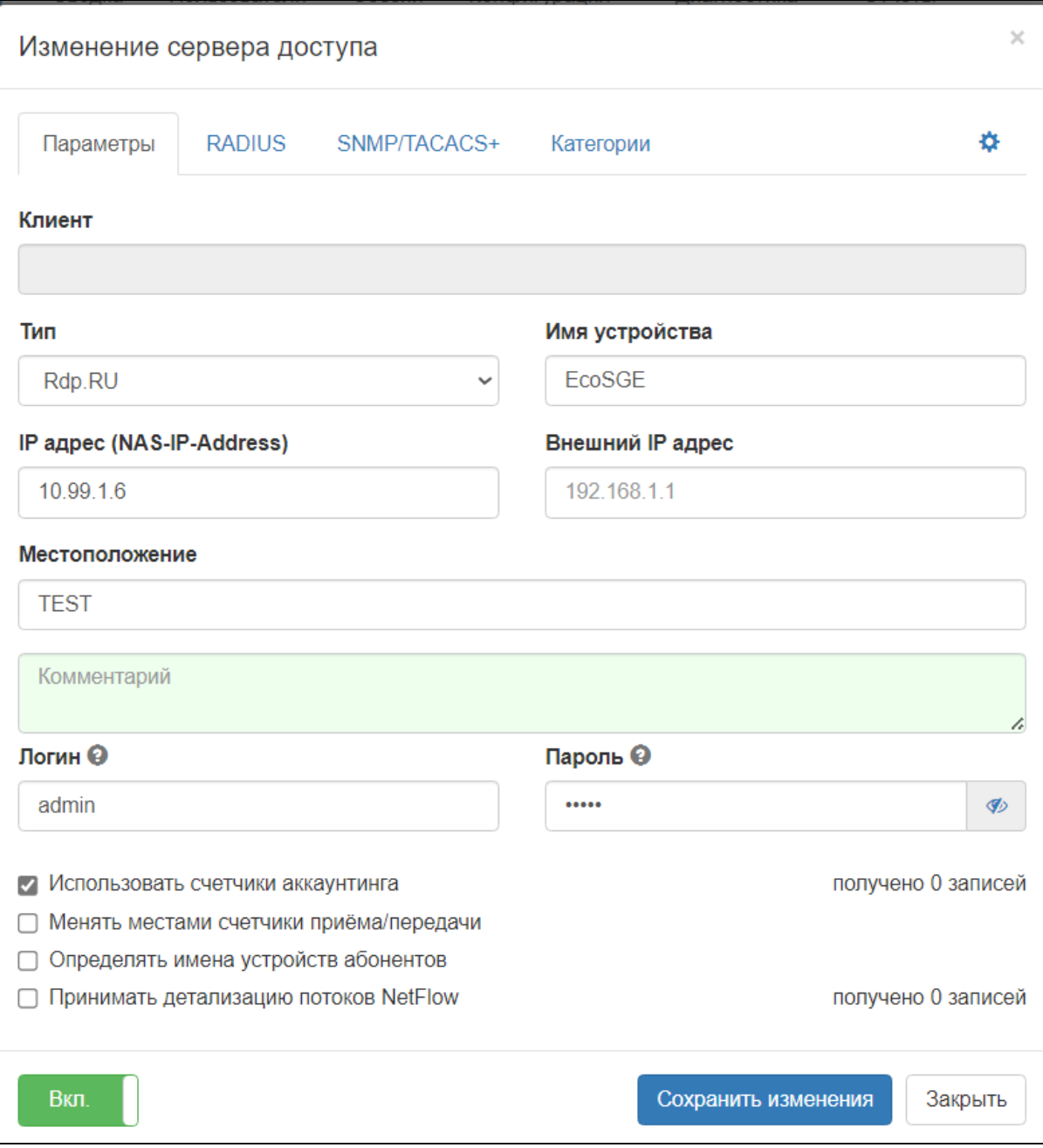

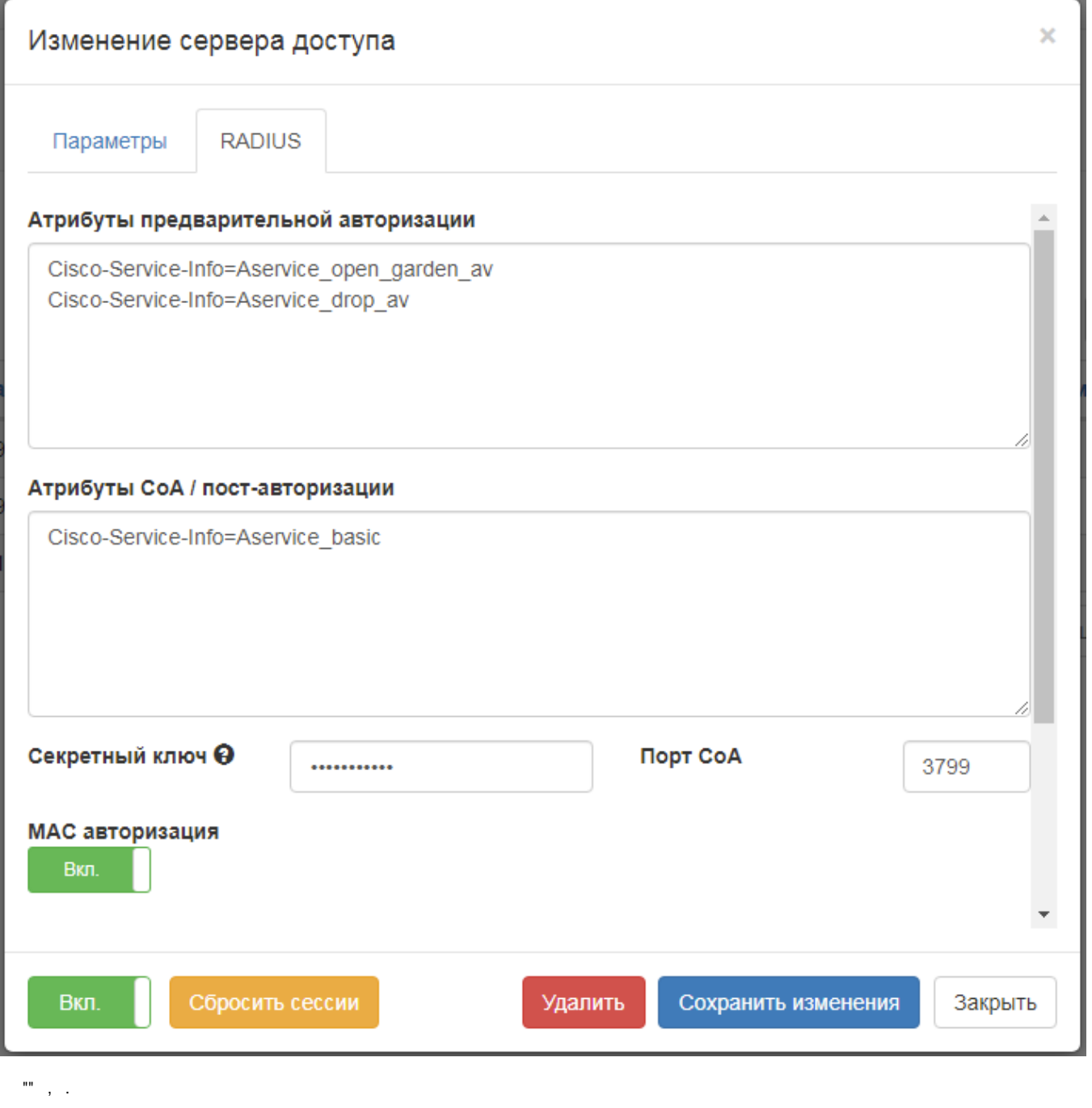

RADIUS-, IP- RADIUS- (.. BRAS) "" "", radiusd\_networks (). MAC-, () WNAM EM WNAM Devices ("" support@netams.com).